# **XCAT - WinAmp OSD Control Crack License Code & Keygen [Mac/Win]**

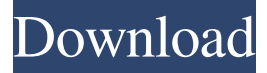

### **XCAT - WinAmp OSD Control Crack + [Mac/Win] Latest**

AxCAT - WinAmp OSD Control 2022 Crack is a tiny control to allow you to control the winamp system of the user running xCAT as remotely as you can control any other taskbar application. Why this is useful: It allows you to control your xCAT server from anywhere with an internet connection and minimize the time needed for working on your server. For example if you are making changes to your server, the server could be running on a workstation in the other room without you being there. You simply go to a desktop to work on your server and simply click on the window, the program pops up the window. If you want to go back to the server, click the icon in the systray or hit the winamp button again and the window closes. How to use it: Install xCAT, optionally xCAT - WinAmp Control, in WinAmp and configure it so that it can use WinAmp's controller. Next you need to configure the program. In the config window select the settings you want, the default options should be good. Click on the "Save Settings" button, next to the "Window Size" field, this will save a config file to your Winamp directory. Next, go back to your Control window (left click on it) and start it up. You should now have a winamp icon in your systray, next to your xCAT system tray icon. Once the Control program has started, the Control Window will show up next to your mouse cursor, so as soon as you mouse goes outside the window the control will close, so you need to mouse over the icon in the systray. If you want, you can add the winamp button to your winamp start up script so that the Control window opens when you start winamp. You may want to stop it automatically after a period of time, so in the config window, next to the "close the window after"

option, put a number in there (like 30 seconds) and the icon will close when it has reached that time period. In the config window, you may also want to add an option to select another Winamp icon to be your control. This is done through the "Main Icon" option, where you can select a different winamp icon. Finally, I would also recommend using a xCAT specific port for the control,

#### **XCAT - WinAmp OSD Control Crack Activation Code [Updated-2022]**

1. Winamp-OSD Control: Winamp OSD control window, work together with nxw-winamp-osd. 2. WinAmp OSD Control: WinAmp OSD control window, work together with nxw-winamp-osd. 3. Winamp OSD Control: Winamp OSD control window, work together with nxw-winamp-osd. 4. WinAmp OSD Control: WinAmp OSD control window, work together with nxwwinamp-osd. 5. Winamp OSD Control: Winamp OSD control window, work together with nxw-winamp-osd. 6. Winamp OSD Control: Winamp OSD control window, work together with nxw-winamp-osd. 7. WinAmp OSD Control: WinAmp OSD control window, work together with nxw-winamp-osd. 8. Winamp OSD Control: Winamp OSD control window, work together with nxw-winamp-osd. 9. Winamp OSD Control: Winamp OSD control window, work together with nxw-winamp-osd. 10. Winamp OSD Control: Winamp OSD control window, work together with nxw-winamp-osd. 11. Winamp OSD Control: Winamp OSD control window, work together with nxw-winamp-osd. 12. Winamp OSD Control: Winamp OSD control window, work together with nxw-winamp-osd. 13. Winamp OSD Control: Winamp OSD control window, work together with nxw-winamp-osd. 14. Winamp OSD Control: Winamp OSD control window, work together with nxw-winamp-osd. 15. Winamp OSD Control: Winamp OSD control window, work together with nxw-winamp-osd. 16. Winamp OSD Control: Winamp OSD control window, work together with nxw-winamp-osd. 17. Winamp OSD Control: Winamp OSD control window, work together with nxwwinamp-osd. 18. Winamp OSD Control: Winamp OSD 1d6a3396d6

## **XCAT - WinAmp OSD Control For PC**

xCAT - WinAmp OSD Control is designed as an easy to use and universal driver (only 2.7 MB) for the WinAmp music and/or video player. You can now use this driver to control the WinAmp OSD (the pop-up window with the music and/or video you are currently playing). More Info: Turn Off Close xCAT - WinAmp OSD Control xCAT - WinAmp OSD Control for WinAmp xCAT - WinAmp OSD Control Description: xCAT - WinAmp OSD Control is designed as an easy to use and universal driver (only 2.7 MB) for the WinAmp music and/or video player. You can now use this driver to control the WinAmp OSD (the popup window with the music and/or video you are currently playing). More Info: 1. A mouse controlled application will appear on top of the current window where your mouse is. When you move your mouse from the application to somewhere else, the application will dissapear again. 2. An icon will appear in your system tray, the program is started immediatly with it default settings, to change these, right click on the programs icon in the systray and click config in the popup menu. 3. The application will display the most recent window where your mouse has been and control the WinAmp OSD (the pop-up window with the music and/or video you are currently playing). 4. Right click on the icon in the systray or WinAmp OSD Window and choose "Close". 5. Click on the icon in your system tray and choose "Config". 6. Change the "Enable OSD" from "Auto" to "On". 7. Change the "OSD Message" from "Automatic" to "Player". 8. Click on the "Close" button to exit the config. Description xCAT - WinAmp OSD Control xCAT - WinAmp OSD Control is designed as an easy to use and universal driver (only 2.7 MB) for the WinAmp music and/or video player. You can now use this driver to control the WinAmp OSD (the pop-up window with the music

### **What's New in the?**

A small winamp-style OSD-control to use with xCAT, available for winamp and windows media players. Its architecture is highly modular and therefore you can replace all components easily, if you dont like the default. Windows, Linux and Macbased computers are supported. Posted: 16.10.2011 Updates: Major update, fixed a lot of problems: Windows - Fix hardcoded application-specific paths, by which the path to winamp was hardcoded in the program and not in the system variables path. - Fixed a bug with the new winamp v2, which didnt start - Fixed a problem that the xCAT winamp-OSD showed in the wrong position. Linux - Moved all software for Windows to a system path - Created of Windows-Linux-Packaging-Support - Changed the XP-Version to a default one (nt-based) - Fixed a bug with the icon in the systray - Removed unused code - Removed all the build-options from the program - Fixed an annoying bug with a old winamp-OSD-control that showed in the wrong position. About xCAT Control From the XCAT Control team: This small and handy program will show an OSD-Control of winamp in your winamp-application. The OSD-Control will show a small winamp control window under your mouse as soon as your mouse has not moved for an by you define seconds. As soon as you move the mouse out of the window, it will dissapear again. An icon will appear in your system tray, the program is started immediatly with it default settings, to change these, right click on the programs icon in the systray and click config in the popup menu. Description: A small winamp-style OSD-control to use with xCAT, available for winamp and windows media players. Its architecture is highly modular and therefore you can replace all components easily, if you dont like the default. Windows, Linux and Mac-based computers are supported. Updates: Major update, fixed a lot of problems: Windows - Fix hardcoded application-specific paths, by which the path to winamp was hardcoded in the program and not in the system variables path. - Fixed a bug with the new winamp v2, which didnt start - Fixed a problem that the xCAT winamp-OSD showed in the wrong position. Linux - Moved all software for Windows to a system path - Created of Windows-Linux-Packaging-Support - Changed the XP-Version to a default one (nt-based) - Fixed a bug with the icon in the systray - Removed unused code - Removed all the build-options from the program - Fixed an annoying bug with a old winamp-OSD-control that showed

### **System Requirements:**

Note: The minimum hardware specifications for the game are based on the recommended specifications of the video card. PC: OS: Windows XP, Windows Vista CPU: Intel Core 2 Duo 2.4GHz RAM: 2GB Hard disk: 25GB Mac: OS: Mac OS X 10.7.x or later Console: Nintendo DSi (or later) or

Related links:

<http://8848pictures.com/kotak-crack-download-2022/>

<https://ibipti.com/wp-content/uploads/2022/06/Babun.pdf>

<http://indiebonusstage.com/imagecategorizer-crack-free-download-x64/>

<https://premfectprocotprox.wixsite.com/hipmaituhos/post/msetup-patch-with-serial-key-free-2022-latest>

<https://thebrothers.cl/spgrab-crack-incl-product-key-free-download/>

<https://apintiekal1985.wixsite.com/stanmisnewsthe/post/sansa-clip-playlist-creator-0-97-crack>

<https://wakelet.com/wake/ydjXhfMIMdxnyCh63si0t>

<https://cefcredit.com/hexpad-crack-activation/>

[https://masinclusion.org/wp-content/uploads/2022/06/List\\_Custom\\_Actions.pdf](https://masinclusion.org/wp-content/uploads/2022/06/List_Custom_Actions.pdf)

<https://www.raven-guard.info/subtitles2wordslist-crack-free-download-mac-win-april-2022/>

<https://jgbrospaint.com/2022/06/07/db-zipper-1-0-2-license-key-for-windows-updated/>

<https://adhicitysentulbogor.com/zoom-plugin-for-ibm-notes-crack-torrent-activation-code-latest/>

<https://citoga.com/wp-content/uploads/2022/06/sFont.pdf>

<https://www.simonefiocco.com/index.php/2022/06/07/mgosoft-pdf-to-jpeg-sdk-crack/>

[https://mysukishop.com/wp-content/uploads/2022/06/W32MimailA\\_Cleaner.pdf](https://mysukishop.com/wp-content/uploads/2022/06/W32MimailA_Cleaner.pdf)

<https://erofhyasecontterp.wixsite.com/procjanssesurp/post/4media-ipad-max-4-0-2-crack-full-version-x64-updated-2022>

[https://social.deospace.com/upload/files/2022/06/XTeaKXhNcnvhplE16Q2e\\_07\\_db318e581ba689b0f08a1f02746ed073\\_file.p](https://social.deospace.com/upload/files/2022/06/XTeaKXhNcnvhplE16Q2e_07_db318e581ba689b0f08a1f02746ed073_file.pdf) [df](https://social.deospace.com/upload/files/2022/06/XTeaKXhNcnvhplE16Q2e_07_db318e581ba689b0f08a1f02746ed073_file.pdf)

[https://thefuturegoal.com/upload/files/2022/06/7gRTZ6UvN3nRChPC2Y7N\\_07\\_db318e581ba689b0f08a1f02746ed073\\_file.p](https://thefuturegoal.com/upload/files/2022/06/7gRTZ6UvN3nRChPC2Y7N_07_db318e581ba689b0f08a1f02746ed073_file.pdf) [df](https://thefuturegoal.com/upload/files/2022/06/7gRTZ6UvN3nRChPC2Y7N_07_db318e581ba689b0f08a1f02746ed073_file.pdf)

<http://yogaapaia.it/archives/2671>

<https://nisharma.com/wp-content/uploads/2022/06/whaors.pdf>